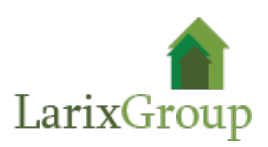

## **Инженер ПТО**

## **Обязанности:**

- Составление локальных расчетов и смет по проектам.
- Подготовка смет при заключении договора с субподрядчиком.
- Составление актов выполненных работ (КС-2, КС-3). Составление КС-6.
- Оформление документации при сдаче объектов (Формы КС-11,14,15,16).
- Составление актов о проведении контрольных испытаний, итоговых проверок. Получение ключевых справок.
- Подготовка исполнительной документации, проверка ее на соответствие требованиям Заказчика и фактически выполненным работам.
- Осуществление контроля за соблюдением нормативных расходов материалов.
- Корректировка проектных и фактических объемов работ, предоставление
- Оформление ведомости списания материалов.
- Ведение накопительных ведомостей.
- Взаимодействие с заказчиком, субподрядчиками, проектными и надзорными организациями для оперативного решения производственных вопросов.
- Разработка графиков производства работ и ППР совместно с прорабами и мастерами. Контроль над соблюдением.
- Составление дефектных ведомостей
- Технический надзор за выполнением строительно-монтажных работ

## **Требования:**

- Образование высшее (ПГС)
- Опыт аналогичной работы не менее 3 лет
- Знание законодательства и иных нормативно-правовых актов, регулирующих деятельность строительной организации
- Знание порядка разработки и утверждения планов строительства, разработки и оформления проектно-сметной документации
- Знание требований организации труда при возведении строительных объектов, технологии и способов строительных ведения строительных работ, правил и норм ОТ и ТБ
- Знание порядка приемки работ, объектов и методов контроля их качества
- Уверенное знание ПК (Excel, AutoCAD, Acrobat Professional желательно)
- Аккуратность в составлении документов.

## **Условия:**

- Территориально офис: Железнодорожный, улица Савинская
- Занятость: пн-пт 9.00-18.00;
- Оклад от 50000 руб
- Оформление по ТК
- $\bullet$  Работа в офисе